# **Configura Sistema Assistência Técnica (CCMATG001)**

Esta documentação é válida para todas as versões do Consistem ERP.

## **Pré-Requisitos**

Não há.

#### **Acesso**

Módulo: Industrial - Assistência Técnica

Grupo: Configurações de Assistência Técnica

[Configuração de Assistência Técnica \(CCMATG000\)](https://centraldeajuda.consistem.com.br/pages/viewpage.action?pageId=86976336)

Botão **Tela II**

### **Visão Geral**

O objetivo deste programa é dar continuidade à configuração dos parâmetros para utilização do módulo de assistência técnica.

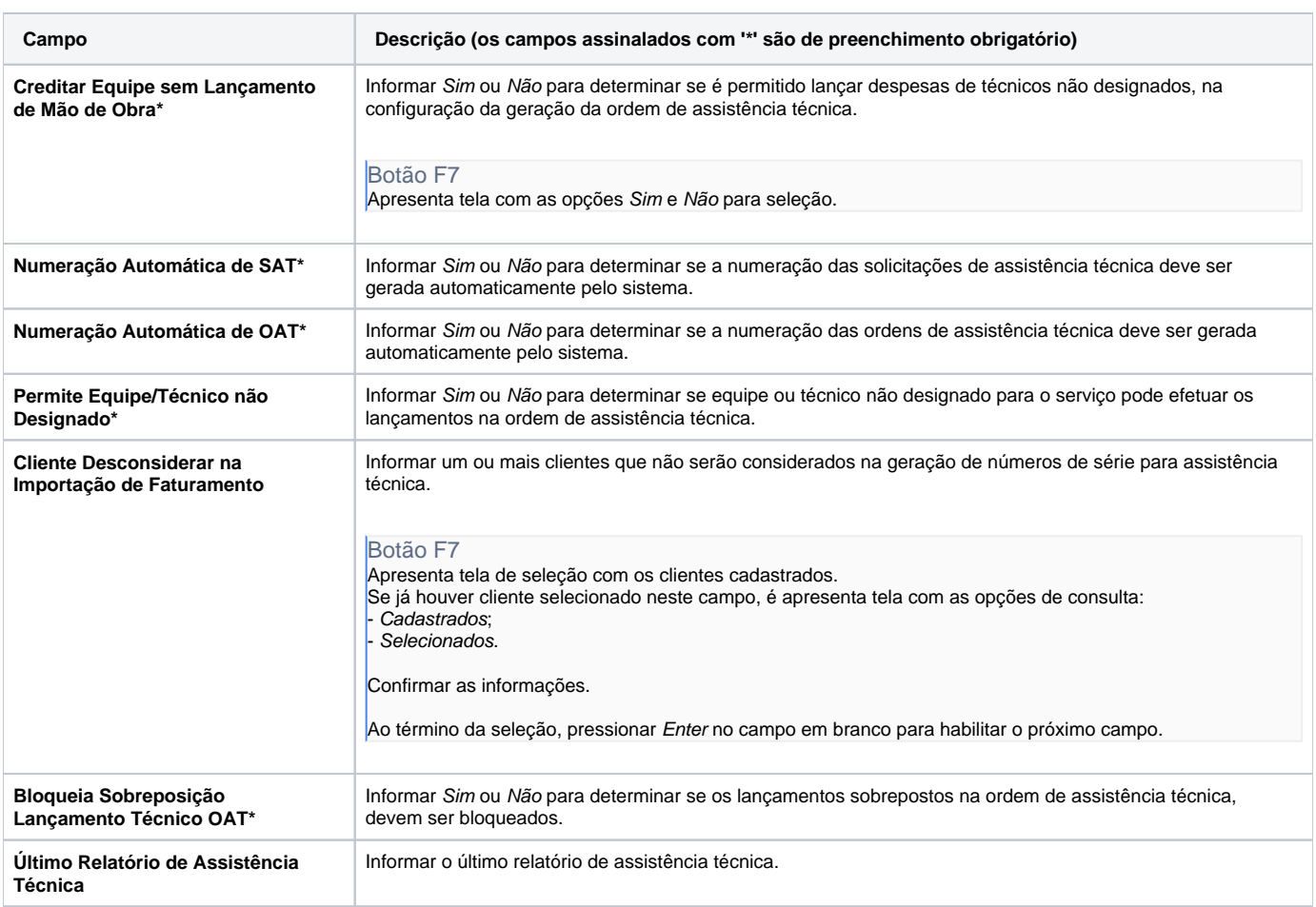

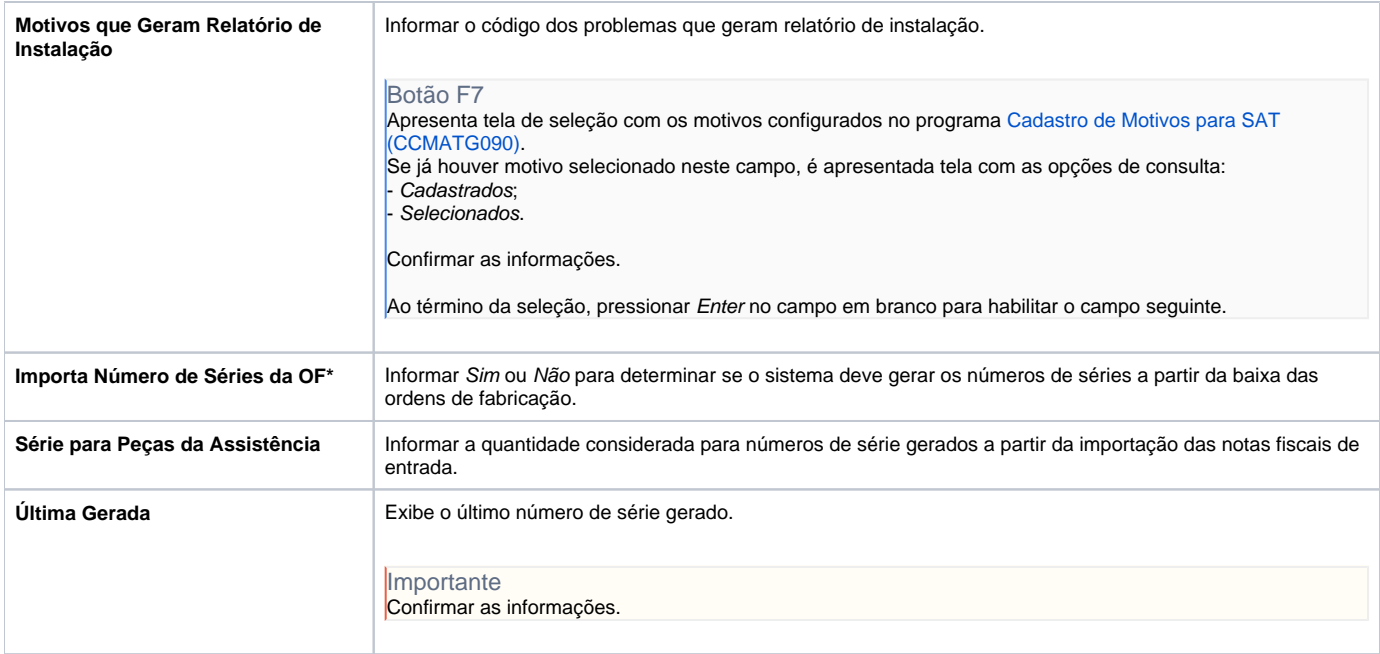

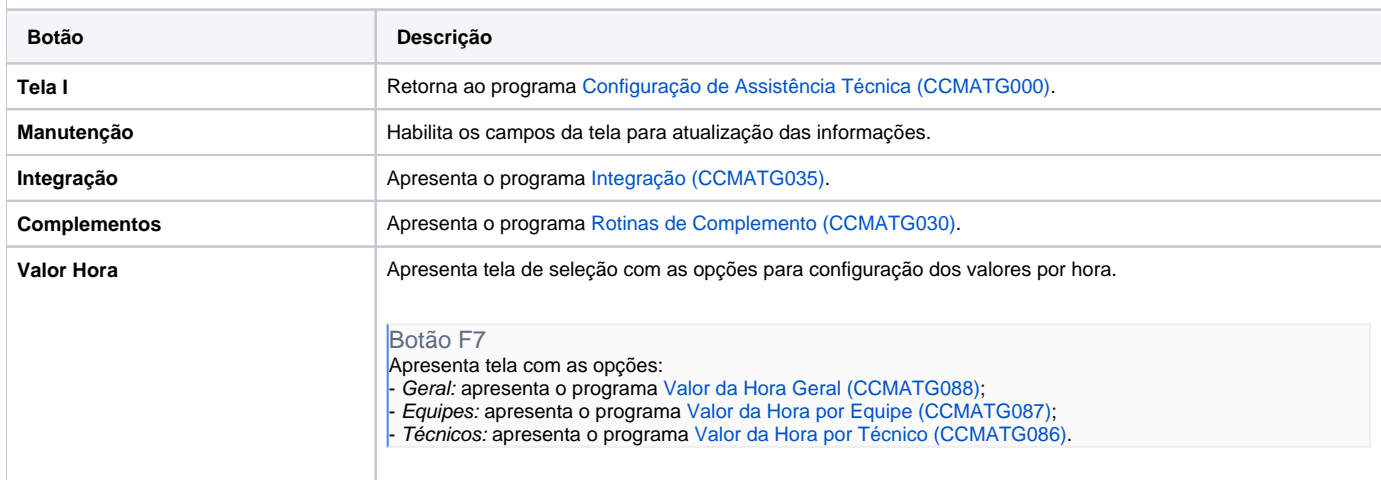

#### Atenção

As descrições das principais funcionalidades do sistema estão disponíveis na documentação do [Consistem ERP Componentes.](http://centraldeajuda.consistem.com.br/pages/viewpage.action?pageId=56295436) A utilização incorreta deste programa pode ocasionar problemas no funcionamento do sistema e nas integrações entre módulos.

Exportar PDF

Esse conteúdo foi útil?

Sim Não